## **SELinux - Bug #9523**

## **Puppet master crashes on AVC when blocking setattr after logrotate**

02/24/2015 04:02 AM - Gerwin Krist

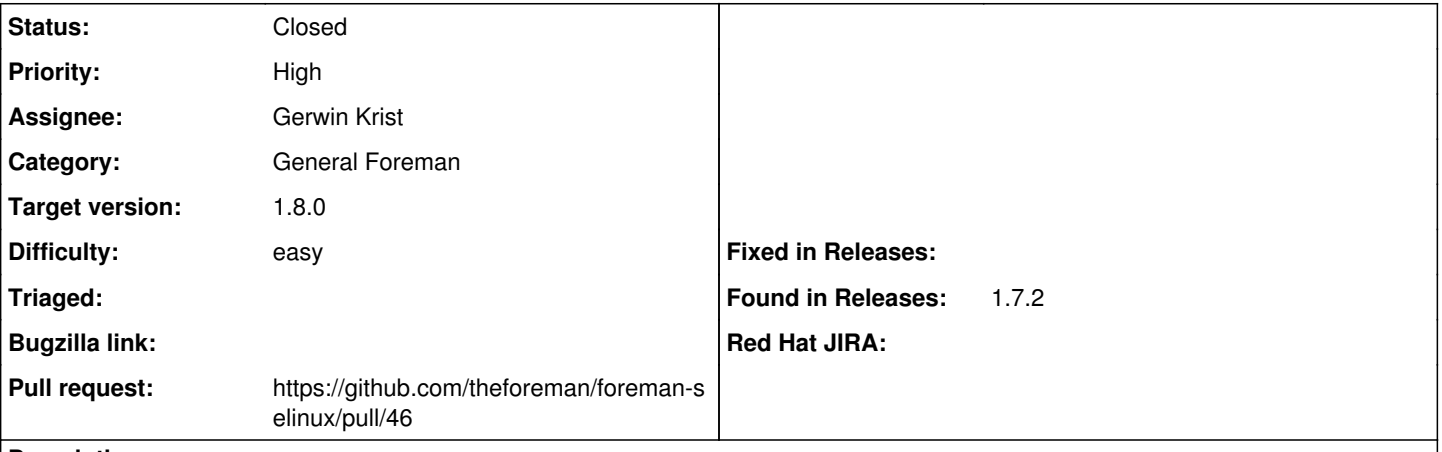

**Description**

# **Problem description**

**Once a week our puppet master stops working and the puppet clients are spitting out errors. We are seeing this on a freshly installed 1.7.2 on RHEL 7 (Selinux enabled).**

# **Observations**

It seems the problems starts when the weekly logrotate is done:

```
Feb 23 03:22:19 i-foreman puppet-master[92076]: failed to set mode 644 on /var/log/puppet/http.log
: Permission denied - /var/log/puppet/http.log
Feb 23 03:22:19 i-foreman puppet-master[92076]: (/File[/var/log/puppet/http.log]/mode) change from
 0644 to 0640 failed: failed to set mode 644 on /var/log/puppet/http.log: Permission denied - /var
/log/puppet/http.log
Feb 23 03:22:19 i-foreman puppet-master[92076]: Could not prepare for execution: Got 1 failure(s) 
while initializing: File[/var/log/puppet/http.log]: change from 0644 to 0640 failed: failed to set
 mode 644 on /var/log/puppet/http.log: Pe
rmission denied - /var/log/puppet/http.log
```
I also get an AVC at the same time:

```
type=AVC msg=audit(1424658139.219:23310): avc:  denied  { setattr } for  pid=92076 comm="ruby" nam
e="http.log" dev="vda2" ino=131193 scontext=system_u:system_r:passenger_t:s0 tcontext=system_u:obj
ect_r:puppet_log_t:s0 tclass=file
```
So my guess it's a bug in the selinux policy.

# **Agent log output**

Feb 23 10:09:04 d-hpwtest start-puppet-agent: /usr/share/ruby/vendor\_ruby/puppet/agent.rb:87:in `e xit': no implicit conversion from nil to integer (TypeError) Feb 23 10:09:04 d-hpwtest start-puppet-agent: from /usr/share/ruby/vendor\_ruby/puppet/agent.rb:87: in `block in run\_in\_fork' Feb 23 10:09:04 d-hpwtest start-puppet-agent: from /usr/share/ruby/vendor\_ruby/puppet/agent.rb:84: in `fork' Feb 23 10:09:04 d-hpwtest start-puppet-agent: from /usr/share/ruby/vendor\_ruby/puppet/agent.rb:84: in `run\_in\_fork' Feb 23 10:09:04 d-hpwtest start-puppet-agent: from /usr/share/ruby/vendor\_ruby/puppet/agent.rb:43:

```
in `block in run'
```
Feb 23 10:09:04 d-hpwtest start-puppet-agent: from /usr/share/ruby/vendor\_ruby/puppet/application. rb:179:in `call' Feb 23 10:09:04 d-hpwtest start-puppet-agent: from /usr/share/ruby/vendor\_ruby/puppet/application. rb:179:in `controlled\_run' Feb 23 10:09:04 d-hpwtest start-puppet-agent: from /usr/share/ruby/vendor\_ruby/puppet/agent.rb:41: in `run' Feb 23 10:09:04 d-hpwtest start-puppet-agent: from /usr/share/ruby/vendor\_ruby/puppet/daemon.rb:16 3:in `block in run event loop' Feb 23 10:09:04 d-hpwtest start-puppet-agent: from /usr/share/ruby/vendor\_ruby/puppet/scheduler/jo b.rb:49:in `call' Feb 23 10:09:04 d-hpwtest start-puppet-agent: from /usr/share/ruby/vendor\_ruby/puppet/scheduler/jo b.rb:49:in `run' Feb 23 10:09:04 d-hpwtest start-puppet-agent: from /usr/share/ruby/vendor\_ruby/puppet/scheduler/sc heduler.rb:39:in `block in run\_ready' Feb 23 10:09:04 d-hpwtest start-puppet-agent: from /usr/share/ruby/vendor\_ruby/puppet/scheduler/sc heduler.rb:34:in `each' Feb 23 10:09:04 d-hpwtest start-puppet-agent: from /usr/share/ruby/vendor\_ruby/puppet/scheduler/sc heduler.rb:34:in `run\_ready' Feb 23 10:09:04 d-hpwtest start-puppet-agent: from /usr/share/ruby/vendor\_ruby/puppet/scheduler/sc heduler.rb:11:in `run\_loop' Feb 23 10:09:04 d-hpwtest start-puppet-agent: from /usr/share/ruby/vendor\_ruby/puppet/daemon.rb:17 9:in `run\_event\_loop' Feb 23 10:09:04 d-hpwtest start-puppet-agent: from /usr/share/ruby/vendor\_ruby/puppet/daemon.rb:14 2:in `start' Feb 23 10:09:04 d-hpwtest start-puppet-agent: from /usr/share/ruby/vendor\_ruby/puppet/application/ agent.rb:377:in `main' Feb 23 10:09:04 d-hpwtest start-puppet-agent: from /usr/share/ruby/vendor\_ruby/puppet/application/ agent.rb:323:in `run\_command' Feb 23 10:09:04 d-hpwtest start-puppet-agent: from /usr/share/ruby/vendor\_ruby/puppet/application. rb:371:in `block (2 levels) in run' Feb 23 10:09:04 d-hpwtest start-puppet-agent: from /usr/share/ruby/vendor\_ruby/puppet/application. rb:477:in `plugin\_hook' Feb 23 10:09:04 d-hpwtest start-puppet-agent: from /usr/share/ruby/vendor\_ruby/puppet/application. rb:371:in `block in run' Feb 23 10:09:04 d-hpwtest start-puppet-agent: from /usr/share/ruby/vendor\_ruby/puppet/util.rb:479: in `exit\_on\_fail' Feb 23 10:09:04 d-hpwtest start-puppet-agent: from /usr/share/ruby/vendor\_ruby/puppet/application. rb:371:in `run' Feb 23 10:09:04 d-hpwtest start-puppet-agent: from /usr/share/ruby/vendor\_ruby/puppet/util/command \_line.rb:137:in `run' Feb 23 10:09:04 d-hpwtest start-puppet-agent: from /usr/share/ruby/vendor\_ruby/puppet/util/command \_line.rb:91:in `execute' Feb 23 10:09:04 d-hpwtest start-puppet-agent: from /usr/bin/puppet:8:in `<main>'

## **Associated revisions**

#### **Revision 639a8ed2 - 03/09/2015 10:22 AM - Gerwin Krist**

fixes #9523 - Allow passenger\_t access to puppet\_log\_t

#### **History**

## **#1 - 02/24/2015 04:44 AM - Dominic Cleal**

- *Project changed from Foreman to SELinux*
- *Subject changed from Puppet master stops working every week to Puppet master crashes on AVC when blocking setattr after logrotate*
- *Category changed from 56 to General Foreman*

Seems there's probably a bug in the Puppet logrotate configuration too if it's creating files with mode 0644 instead of 0640.

## **#2 - 02/24/2015 04:58 AM - Gerwin Krist**

FYI:

```
/var/log/puppet/*log {
   missingok
   notifempty
   create 0644 puppet puppet
   sharedscripts
   postrotate
        pkill -USR2 -u puppet -f 'puppet master' || true
        [ -e /etc/init.d/puppet ] && /etc/init.d/puppet reload > /dev/null 2>&1 || true
   endscript
}
```
#### **#3 - 02/24/2015 05:05 AM - Dominic Cleal**

Ah yes, it'd be worth raising that small discrepancy over at<https://tickets.puppetlabs.com/browse/PUP>

<https://github.com/puppetlabs/puppet/blob/3.7.4/lib/puppet/defaults.rb#L405> shows the internal configuration that Puppet's trying to assert.

## **#4 - 03/02/2015 07:58 AM - Gerwin Krist**

#### @Dominic Cleal

Was checking if I can write a patch for the policy. But I don't know if there is a policy for selinux policies :-) I see 2 options:

1. allow passenger\_t access to puppet\_log\_t

2. change /var/log/puppet/(http.log\*) to passenger\_log\_t

Please let me know if you other ideas and I will check if I can fix it :-)

## **#5 - 03/02/2015 08:25 AM - Dominic Cleal**

I think option (1), allowing access to puppet log t would be right. You'd need to add setattr here:

<https://github.com/theforeman/foreman-selinux/blob/develop/foreman.te#L264>

#### **#6 - 03/06/2015 05:43 AM - Gerwin Krist**

Made a patch and tested (forced logrotate) it. But I want to wait for the regular logrotation (this monday) and see if that works too. Then will do a pull request.

## **#7 - 03/09/2015 08:35 AM - The Foreman Bot**

- *Status changed from New to Ready For Testing*
- *Pull request https://github.com/theforeman/foreman-selinux/pull/46 added*
- *Pull request deleted ()*

#### **#8 - 03/09/2015 08:47 AM - Gerwin Krist**

No problems either with the normale logrotate. Did a pull request

#### **#9 - 03/09/2015 11:01 AM - Anonymous**

- *Status changed from Ready For Testing to Closed*
- *% Done changed from 0 to 100*

Applied in changeset [639a8ed2f24ef7a5a6f4348c5824a498e102c913](https://projects.theforeman.org/projects/selinux/repository/19/revisions/639a8ed2f24ef7a5a6f4348c5824a498e102c913).

# **#10 - 03/09/2015 11:36 AM - Dominic Cleal**

- *Assignee set to Gerwin Krist*
- *translation missing: en.field\_release set to 28*